## **Литература**

1. Demidenko, O. M. Development of a Machine Vision System for Image Recognition of Design Estimates / O. M. Demidenko, N. A. Aksionova // Nonlinear Phenomena in Complex Systems. – 2022. – Vol.25, №2. – p. 159 – 167. DOI: https://doi.org/10.33581/1561-4085-2022- 25-2-159-167.

## **Т. Д. Стасенко** (ГГТУ имени П. О. Сухого, Гомель) Науч. рук. **В. С. Мурашко**, ст. преподаватель

## **МЕТОДИКА КОМПИЛЯЦИИ И ПОДКЛЮЧЕНИЯ К КОМПАС-3D НА C#**

Автоматизация работы конструктора в Компас-3D достигается за счет того, что множество рутинных операций можно выполнить с использованием специальных прикладных библиотек.

«Конструкторская» библиотека применяется для вставки в чертежи изображений болтов, винтов, гаек, пружин, подшипников и т.д. Библиотека «Стандартные изделия» используется для вставки 3D моделей стандартных изделий в сборку. Файлы библиотек имеют расширения \*.dll (dynamic link library – динамически подключаемая библиотека Windows).

Система Компас предоставляет другим приложениям посредством технологии COM тесно взаимодействовать с ней. Это позволяет самостоятельно разрабатывать сложные пользовательские библиотеки при знании таких языков программирования, как С#, C++, с помощью которых в дальнейшем в автоматизированном режиме можно создавать достаточно сложные детали, сборки, чертежи и спецификации, значительно упрощая тем самым работу пользователя.

Документация по системе Компас оформлена в виде одного CHM файла, полный путь к которому может выглядит так: «C:\Program Files\ASCON\KOMPAS-3D v20\SDK\SDK.chm».

Помимо документации в комплект поставки Компас входит также большое количество примеров программирования под эту систему на разных языках программирования. Они расположены в том же каталоге, что и документация. Открыв каталог «SDK», можно увидеть несколько архивов, названия которых соответствуют языкам программирования: «Basic», «CSharp», «С++» и «Pascal». В них располагаются примеры.

В данной работе предлагается следующая методика компиляции и подключения библиотек к Компас-3D v20 на языке C#, используя среду Visual Studio 2019.

Распаковать архив CSharp.zip (см рисунок 1) в любое удобное место.

| <b>В СSharp.zip (пробная копия)</b>                                   |              |          |                           |        |                  |          |                       |            |
|-----------------------------------------------------------------------|--------------|----------|---------------------------|--------|------------------|----------|-----------------------|------------|
| Файл Команды Операции Избранное Настройки Справка                     |              |          |                           |        |                  |          |                       |            |
| ------                                                                |              |          |                           |        |                  |          |                       |            |
| Добавить Извлечь Проверить Показать Удалить                           |              |          | Найти                     | Мастер | Информация       |          | Антивирус Комментарий | <b>SFX</b> |
| 个<br>ЕФ CSharp.zip - ZIP архив, размер исходных файлов 5 873 842 байт |              |          |                           |        |                  |          |                       |            |
| $\overline{\wedge}$<br>Имя                                            | Размер       | Сжат Тип |                           |        | Изменён          | CRC32    |                       |            |
| Папка с файлами                                                       |              |          |                           |        |                  |          |                       |            |
| Automation                                                            | 1777616      |          | 394 613 Папка с файлами   |        | 31.03.2021 4:51  |          |                       |            |
| AutomatNew                                                            | 68 376       |          | 23 216 Папка с файлами    |        | 31.03.2021 4:51  |          |                       |            |
| Common                                                                | 4 0 25 8 8 6 |          | 1 013 527 Папка с файлами |        | 20.05.2021 22:42 |          |                       |            |
| <b><i></i></b> register.bat                                           | 1964         |          | 457 Пакетный файл W       |        | 22.03.2021 14:14 | 2CD616D7 |                       |            |
|                                                                       |              |          |                           |        |                  |          |                       |            |
|                                                                       |              |          |                           |        |                  |          |                       |            |

Рисунок 1 – Архив CSharp.zip

В папке Common (см. рисунок 2) находится ряд динамических библиотек, которые необходимо будет подключать в разрабатываемые пользователем приложения.

Рассмотрим из папки Automation пример Step1 создания и подключения простой библиотеки (вывода окна с сообщением).

| поделиться<br>тлавная<br>БИД<br>средства работы со сжатыми папками<br>Фаил |         |                            |                                                                         |                                                                                              |                 |                       |            |
|----------------------------------------------------------------------------|---------|----------------------------|-------------------------------------------------------------------------|----------------------------------------------------------------------------------------------|-----------------|-----------------------|------------|
| 个<br>$\checkmark$                                                          |         |                            |                                                                         | Этот компьютер > Локальный диск (C:) > Program Files > ASCON > KOMPAS-3D v20 > SDK > Samples |                 |                       |            |
| <b>CSharp.zip (пробная копия)</b>                                          |         |                            |                                                                         |                                                                                              |                 |                       |            |
| Файл Команды Операции Избранное Настройки                                  |         |                            | Справка                                                                 |                                                                                              |                 |                       |            |
|                                                                            |         |                            |                                                                         |                                                                                              |                 |                       |            |
| Добавить Извлечь                                                           |         | Проверить Показать Удалить | Найти                                                                   | Мастер<br>Информация                                                                         |                 | Антивирус Комментарий | <b>SFX</b> |
| 个                                                                          |         |                            | ро СSharp.zip\Common - ZIP архив, размер исходных файлов 5 873 842 байт |                                                                                              |                 |                       |            |
| Имя                                                                        | Размер  | Сжат Тип                   |                                                                         | Изменён                                                                                      | CRC32           |                       |            |
|                                                                            |         |                            | Папка с файлами                                                         |                                                                                              |                 |                       |            |
| <b>KAPITypes</b>                                                           | 53 278  |                            | 13 038 Папка с файлами                                                  | 16.09.2020 19:19                                                                             |                 |                       |            |
| <b>SI CONVERTLIBINT</b>                                                    | 5 1 2 0 | 2 1 5 8                    | Расширение прил                                                         | 20.05.2021 14:14                                                                             | 36BA33DA        |                       |            |
| KAPITypes.dll                                                              | 28 672  | 7 1 3 0                    | Расширение прил                                                         | 10.04.2021 8:22                                                                              | 7A6B3665        |                       |            |
| ◎ KGAXLib.dll                                                              | 32 768  | 7050                       | Расширение прил                                                         | 16.09.2020 19:19                                                                             | 6010F044        |                       |            |
| Nompas6API2D5                                                              | 14 848  | 5474                       | Расширение прил                                                         | 20.05.2021 14:14                                                                             | 85BA250A        |                       |            |
| Nompas6API3D5                                                              | 80 896  | 24 903                     | Расширение прил                                                         | 20.05.2021 14:14                                                                             | 137365E0        |                       |            |
| I Kompas6API5.dll                                                          | 699 904 | 174 964                    | Расширение прил                                                         | 20.05.2021 14:14                                                                             | 200EE1EA        |                       |            |
| & Kompas6Consta                                                            | 125 440 | 45 342                     | Расширение прил                                                         | 20.05.2021 14:14                                                                             | FC583608        |                       |            |
| & Kompas6Consta                                                            | 56 320  | 22 883                     | Расширение прил                                                         | 20.05.2021 14:14                                                                             | 0D1E460A        |                       |            |
| I KompasAPI7.dll                                                           | 2913792 | 705 007                    | Расширение прил                                                         | 20.05.2021 14:14                                                                             | <b>FD1F2488</b> |                       |            |
| I KompasLibrary.dll                                                        | 7 1 6 8 | 2696                       | Расширение прил                                                         | 20.05.2021 14:14                                                                             | C1F24F45        |                       |            |
| VCHATCHLib.dll                                                             | 7680    | 2882                       | Расширение прил                                                         | 16.09.2020 19:19                                                                             | ACB269AE        |                       |            |

Рисунок 2 – Папка Common с библиотеками

Необходимо разработать приложение Windows Forms (.Net Framework). Для того чтобы работать с Компасом нужно сначала к нему подключиться. Сама система Компас предоставляет интерфейс KompasObject. Это ключевой интерфейс системы, из которого могут быть получены все другие.

Для подключения библиотеки в разработанное приложение необходимо выбрать на панели Проект/Добавить ссылку… (см. рисунок 3).

| Менеджер ссылок - step1_Primer |            |                      |             |  |  |  |
|--------------------------------|------------|----------------------|-------------|--|--|--|
| ⊳ Сборки                       |            |                      | Поиск (Ctrl |  |  |  |
| ⊿ Проекты                      | Имя        | Путь                 | Имя:        |  |  |  |
| Решение.                       | M<br>step1 | C:\Users\Lenovo\OneD | step1       |  |  |  |
| ⊳ Общие проекты                |            |                      |             |  |  |  |
| $\triangleright$ COM           |            |                      |             |  |  |  |

Рисунок 3 – Добавление библиотеки в проект

В проект также добавить ссылки на библиотеки KAPITypes.dll и Kompas6API5.dll и затем в код:

− using KAPITypes;

− using Kompas6API5.

Результат работы приложения по компиляции и подключению библиотеки представлен на рисунке 4.

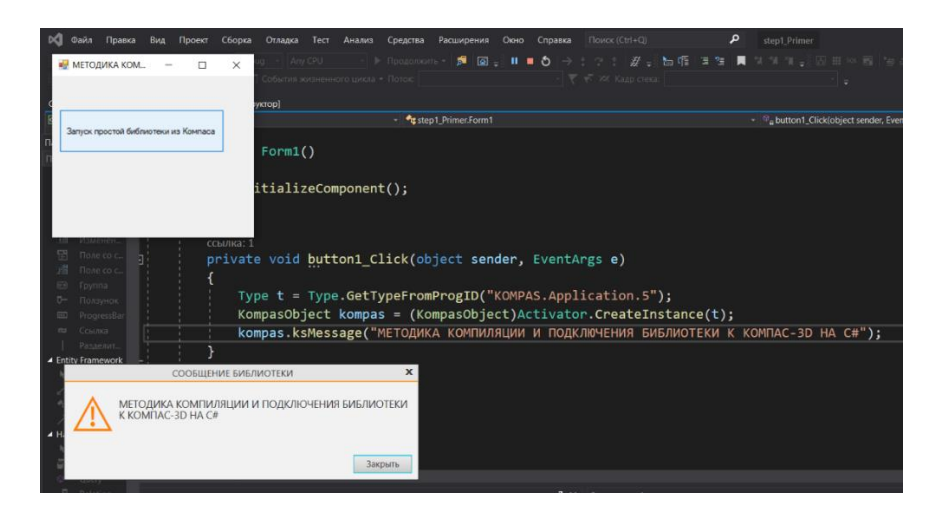

Рисунок 4 – Компиляция и подключения библиотеки к Компас

В заключении следует отметить, что предложенная методика компиляции и подключения к Компас-3D на С# дает возможность создавать не только простые библиотеки, но и довольно сложные пользовательские библиотеки, которые не раз пригодятся дальнейшем.